# **DEPARTMENT OF COMMERCE** *(Retail Marketing)*

# **Yadava College**

*(An Autonomous Institution, Re-accredited with 'A' by NAAC)* **Govindarajan Campus, Thiruppalai, Madurai – 14.**

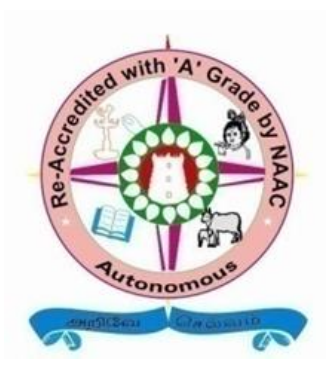

**Syllabus under CBCS for B.Com (RM)**

**With effect from the Academic Year 2022 - 2023**

# **Yadava College (Autonomous)**

# **GovindarajanCampas, Thiruppalai. Madurai – 625014**

Syllabus for the Degree of Bachelor of Commerce Under CBCS (This will come into force from the academic year 2022 – 2023)

### **Qualification for Admission:**

Candidates should have passed the Higher Secondary Examination, Government of Tamil Nadu or any other examination accepted by the syndicate of Madurai Kamaraj University as equivalent there to.

### **Duration of the Course:**

The students shall undergo the prescribed course of study for a period of three academic years (Six semesters).

### **Medium of Instruction:** English

**Subjects of Study:**

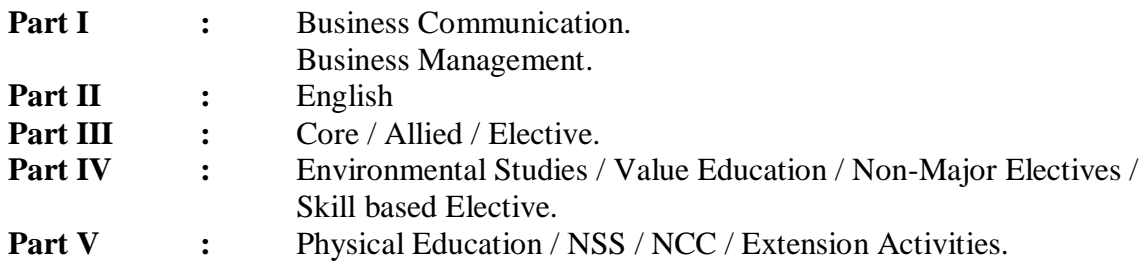

#### **Blue Print of the Question Paper**

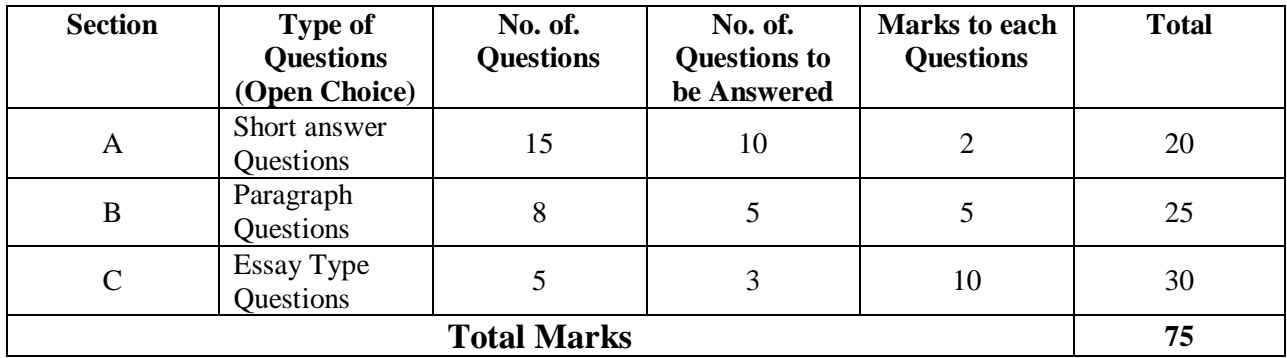

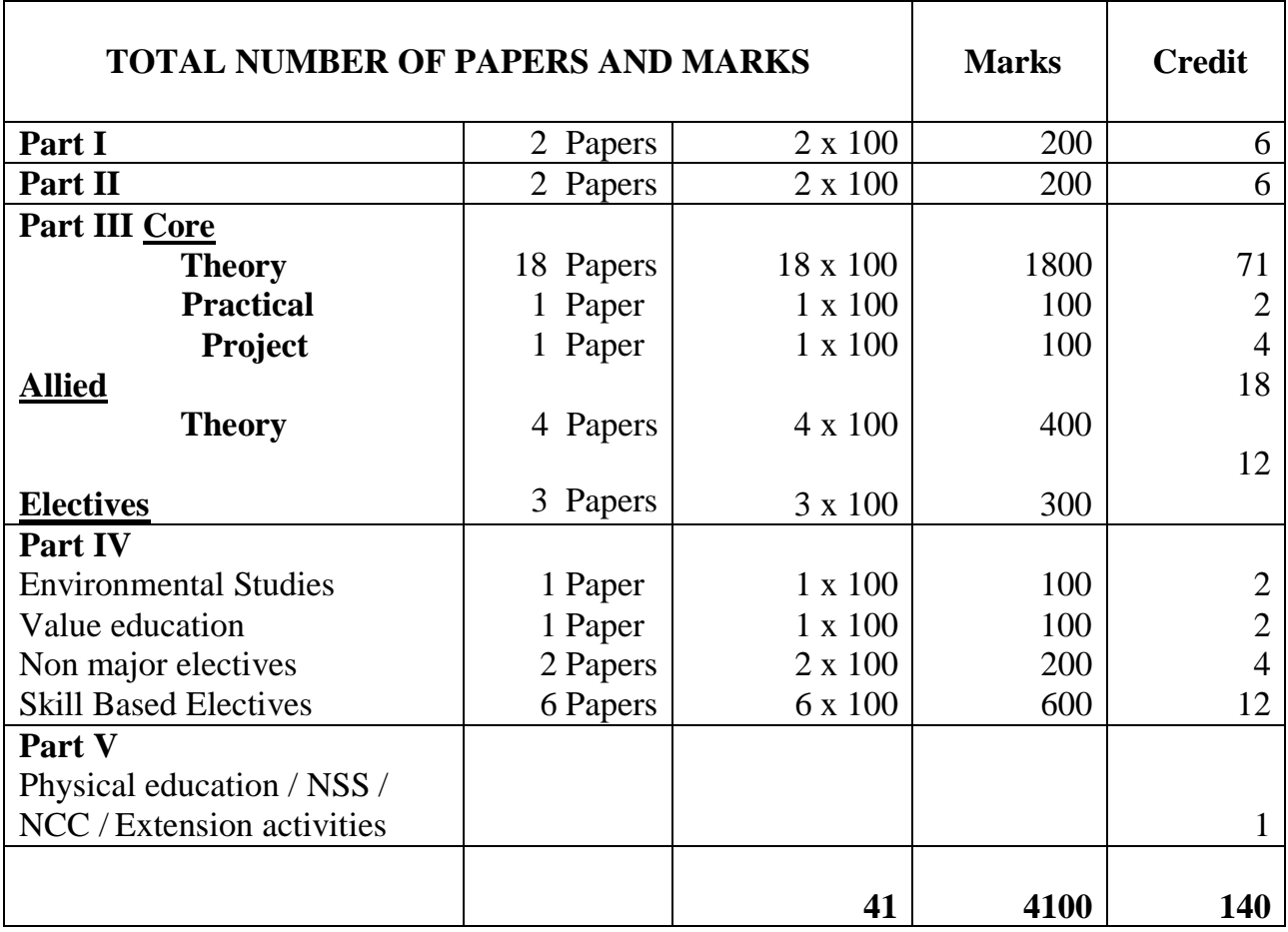

# **Overall Passing Minimum 40% External Minimum 35%**

# **Internal**

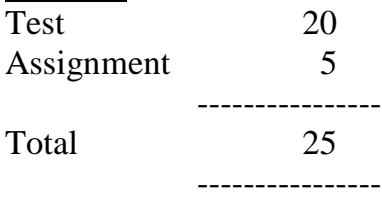

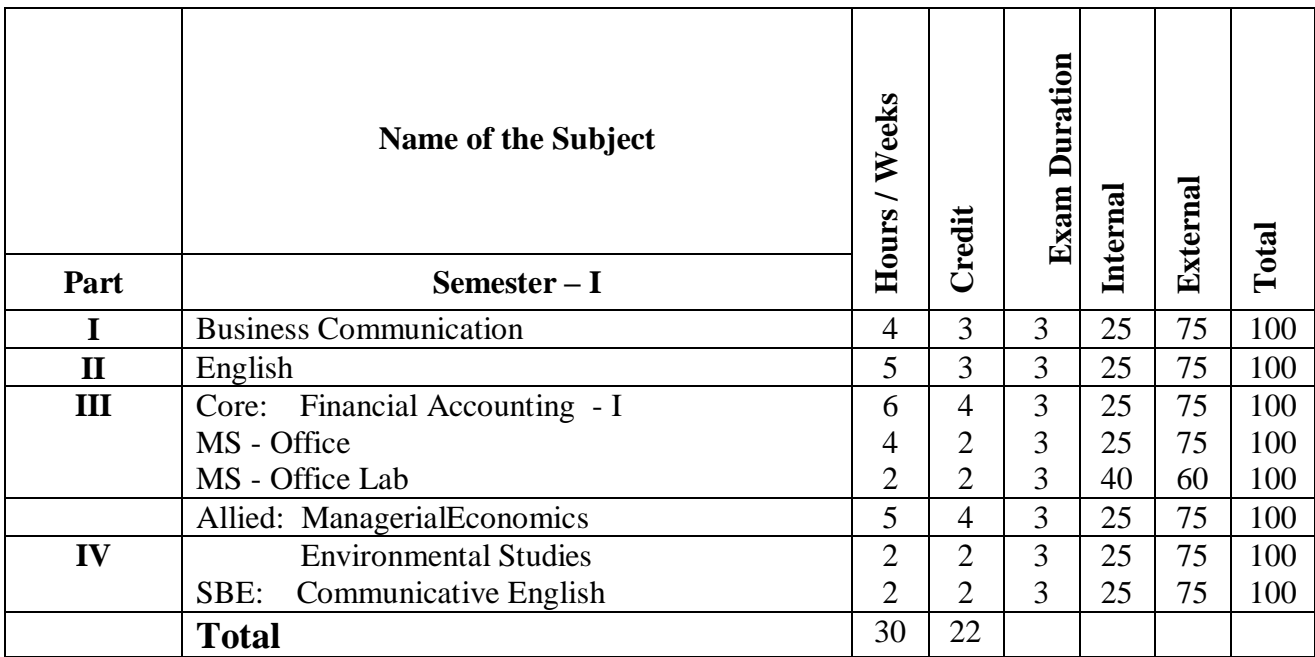

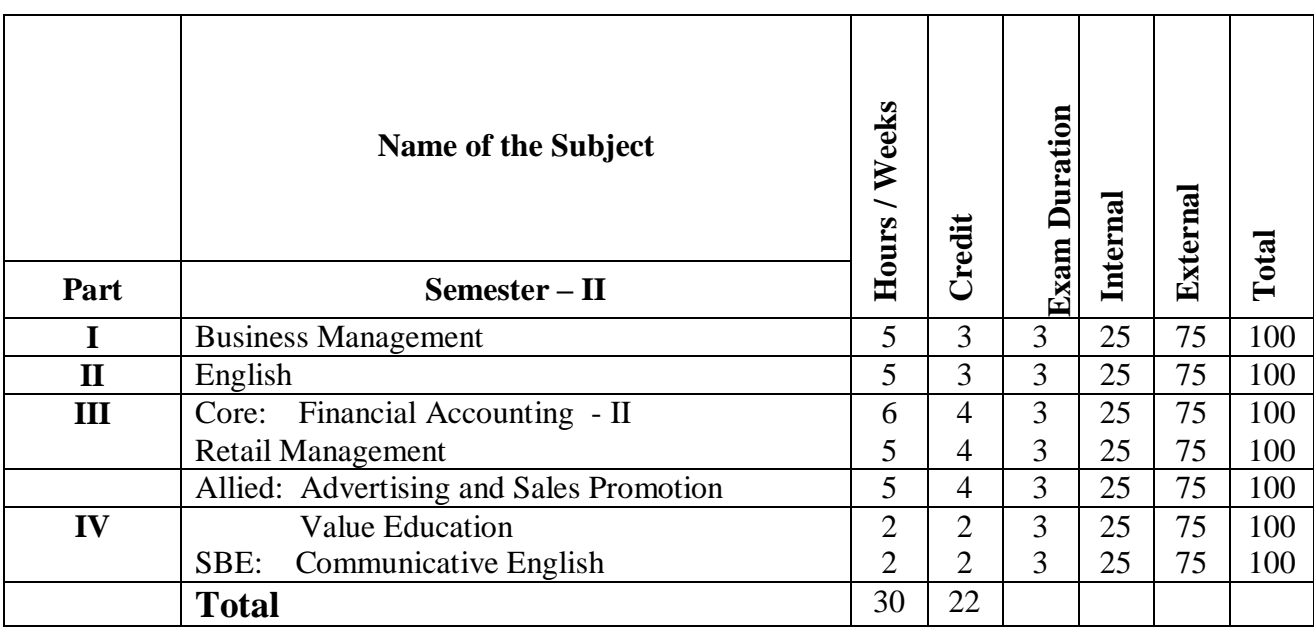

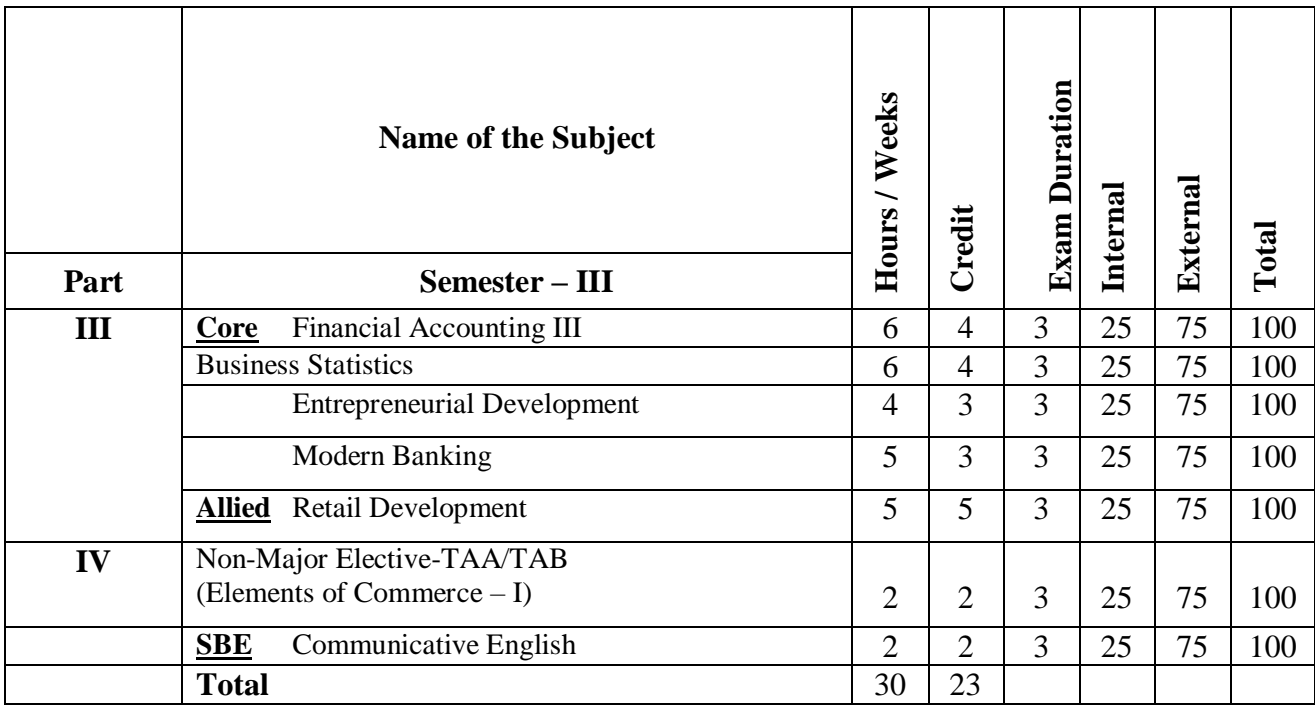

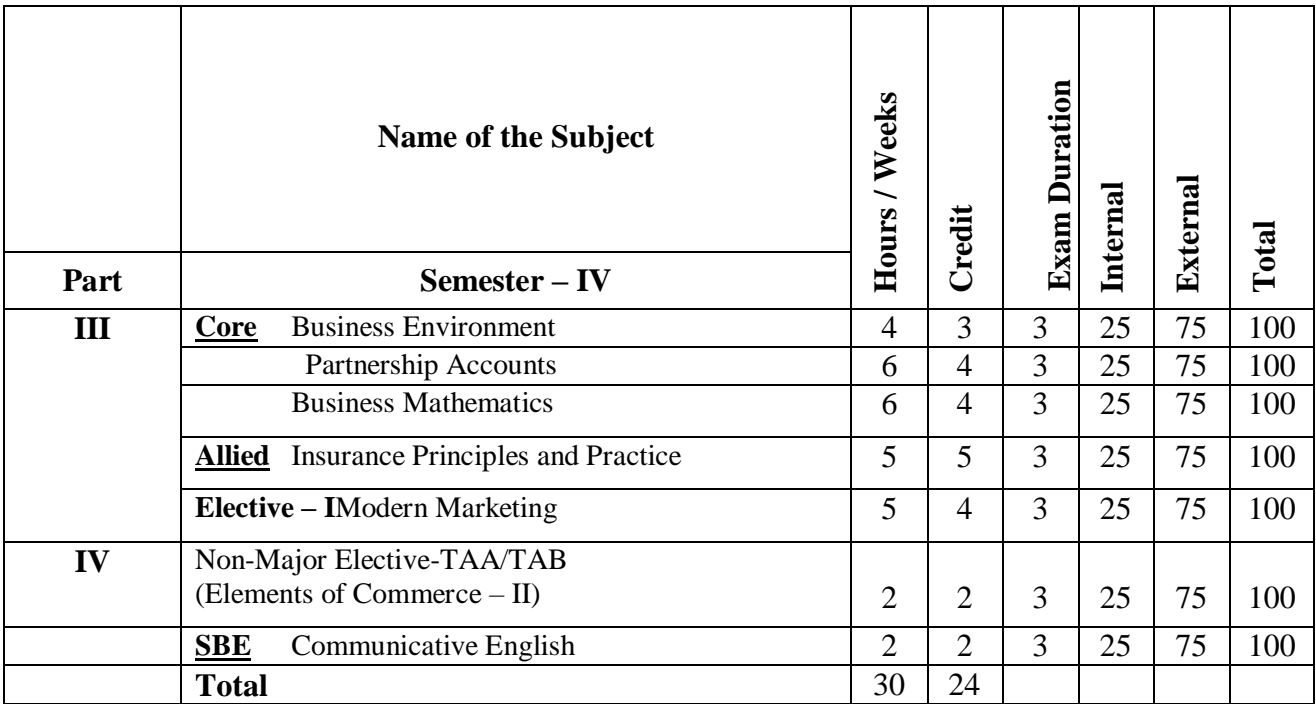

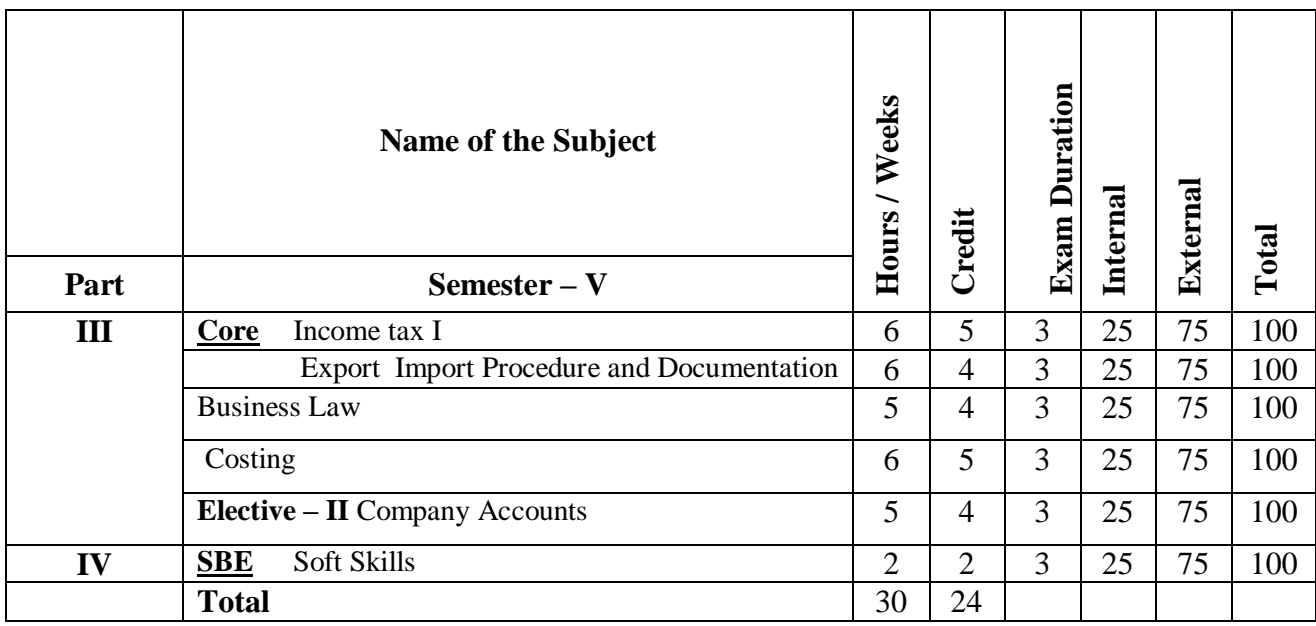

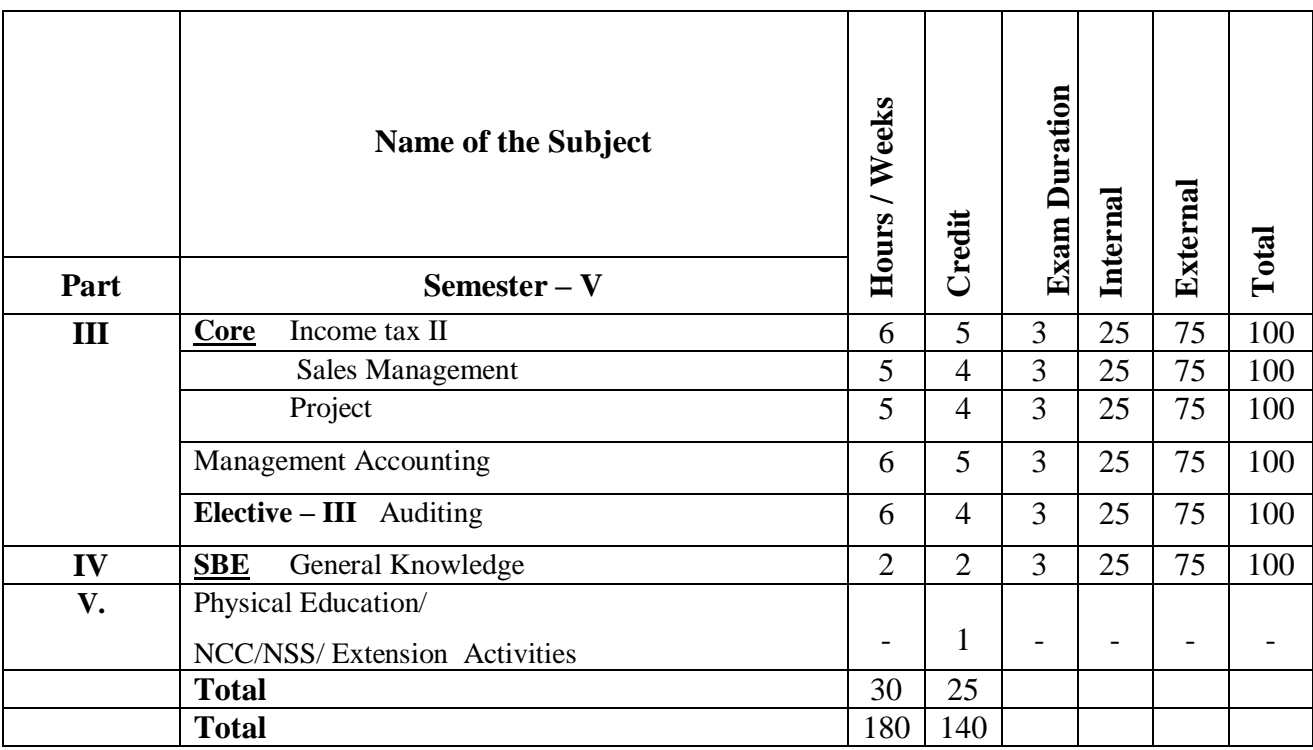

# **Electives**

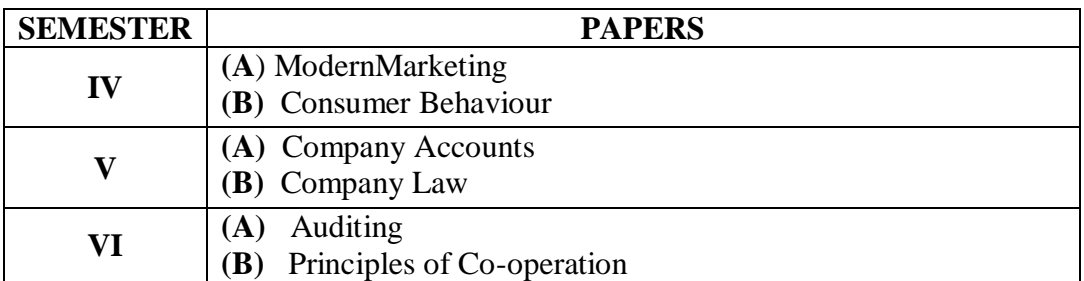

# **Non Major Electives**

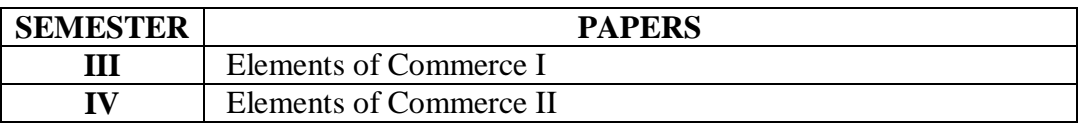

# **Skill Based Electives**

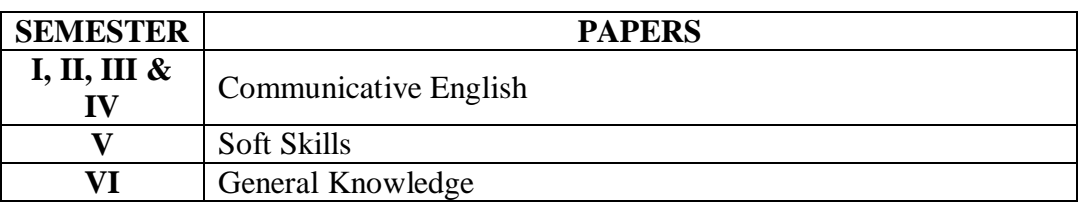

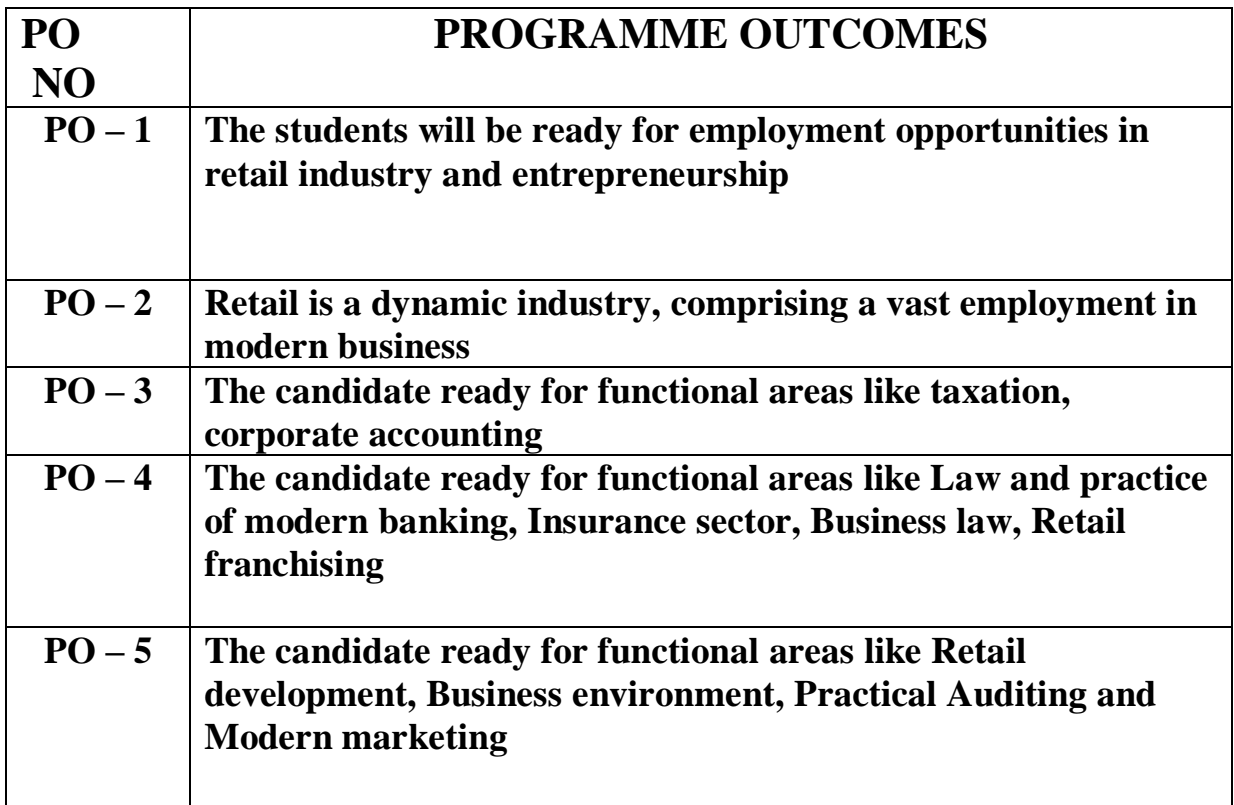

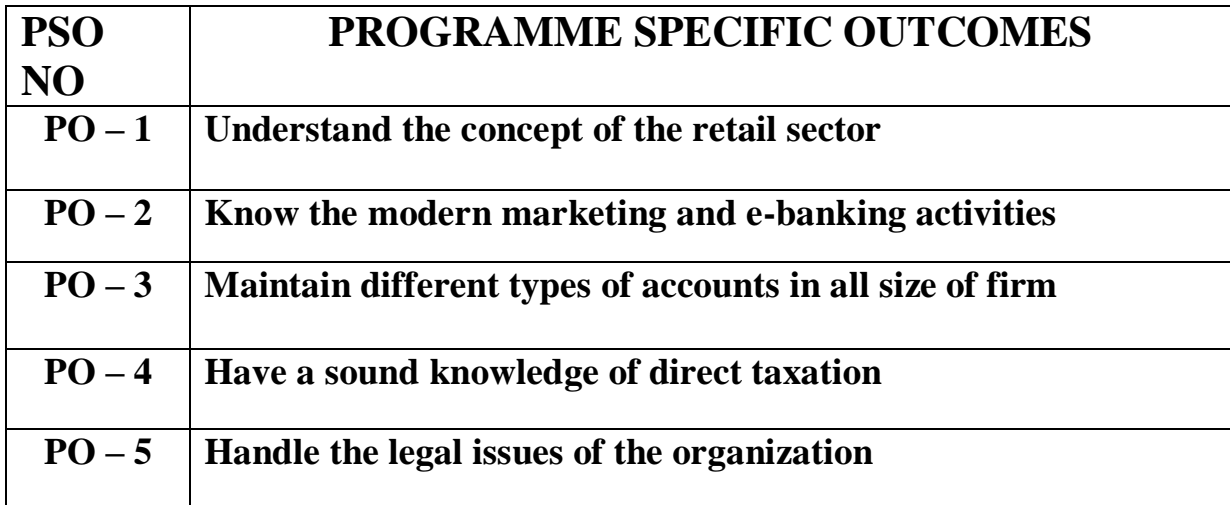

*(Retail Marketing)*

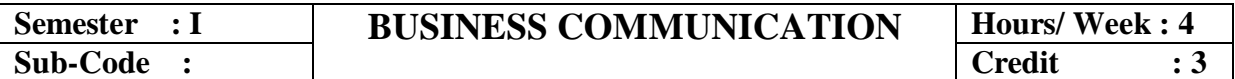

# **Objective:**

*To enable the students to acquire the written and oral business communication skills.*

*Course Content*

### **UNIT - I**

Business Communication: Meaning – Importance of Effective Business Communication-Modern Communication Methods – Business Letters: Need – Functions - Kinds -Essentials of Effective Business Letters - Layout.

**CO – 1** *To develop oral and written business communication skills*

### **UNIT - II**

Trade Enquiries and Correspondence - Orders and their Execution - Credit and Status Enquiries – Complaints and Adjustments - Collection Letters – Sales Letters – Circular Letters.

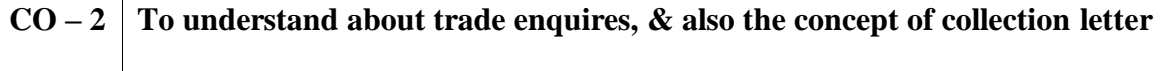

### **UNIT – III**

Banking Correspondence - Insurance Correspondence - Agency Correspondence.

**CO – 3** *To write up the Banking, insurance, agency correspondence.*

### **UNIT – IV**

Company Secretarial Correspondence (Includes Agenda, Minutes and Report Writing)

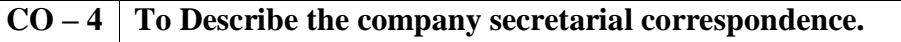

### $\mathbf{I} \mathbf{I} \mathbf{N} \mathbf{I} \mathbf{T} - \mathbf{V}$

Application Letters – Preparation of Resume - Interview: Meaning – Objective and Techniques of various types of Interviews – Public Speech – Characteristics of a good Speech – Business Report Presentations.

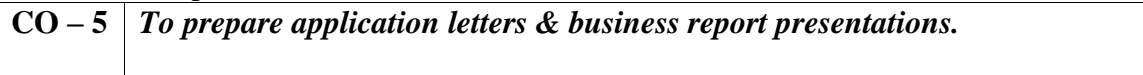

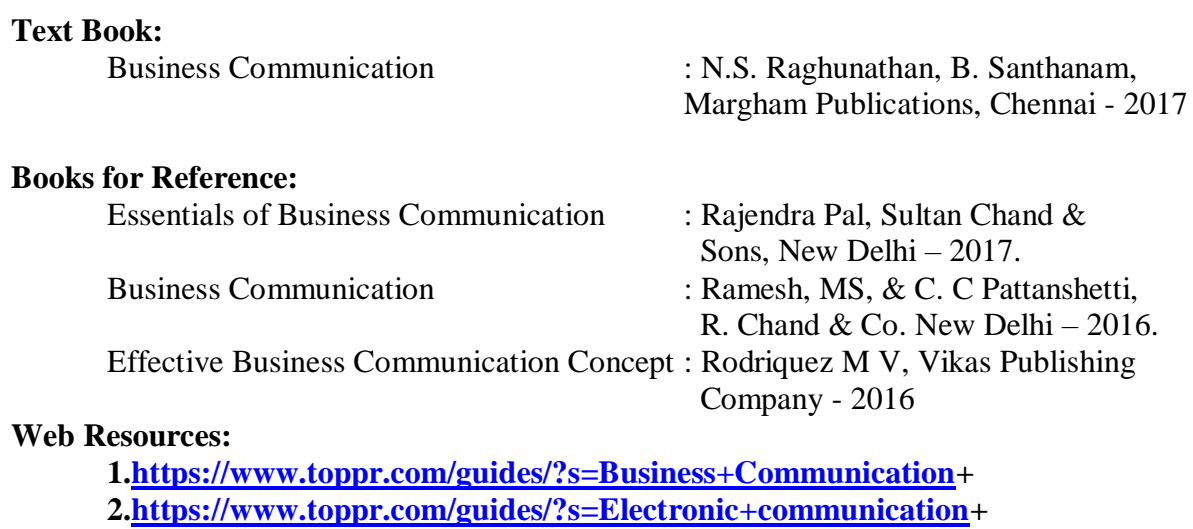

Pedagogy: Chalk & Talk, Assignments, Group Exercises .

**Name of the Course Designer 1. Prof.K.RAMACHANDRAN 2. Prof.T.SATHYA DEVI**

*(Retail Marketing)*

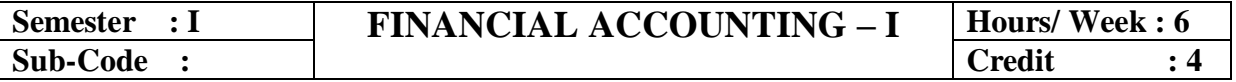

# **Objective:**

*To provide a thorough knowledge on the fundamental concepts and practical problems in Financial Accounting.*

### *Course Content*

# **UNIT – I**

Introduction to Accounting: Definition of Accounting – Objectives of Accounting – Methods of Accounting – Types of Accounts – Accounting rules – Accounting Transactions – Double Entry Book keeping – Journal, Ledger, Preparation of Trial Balance – Preparation of Cash Book – Preparation Subsidiary Books.

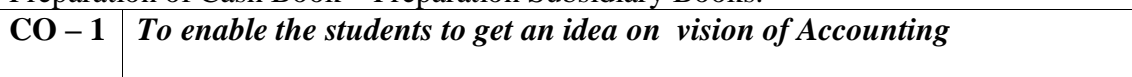

# **UNIT – II**

Final Accounts: Introduction – Preparation of Manufacturing Account – Trading Account – Profit and Loss Account – Balance Sheet – Adjustments.

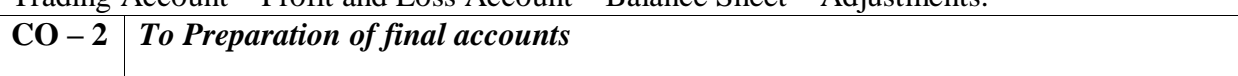

# **UNIT – III**

Rectification of Errors: Classification of Errors – Suspense Accounts – Bank Reconciliation Statement: Need – Meaning – Causes for Differences between cash book and Pass Book – Method of Preparation of Bank reconciliation statement – Proforma bank reconciliation statement – Bank balance to be shown in balance sheet – Adjustments in cash book – Illustrations.

# **CO – 3** *To apply BRS quantitative skills to Analyses and solve business problems*

### **UNIT – IV**

Bills of Exchange – Introduction – Definition of Bills of Exchange – Features of Bills of Exchange – Distinction between Bills of Exchange and Promissory notes – Recording Transactions in Journal and Ledger – Retiring a Bill under rebate – Dishonour of Bills – Renewal of a Bill – Insolvency of Acceptor (Drawee)

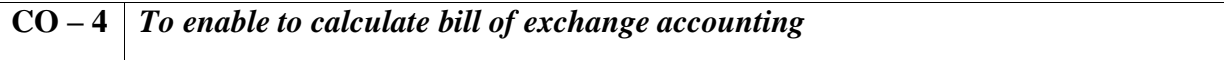

### **UNIT – V**

Depreciation Accounting: Meaning – Characteristics – Objectives – Basic factors affecting the amount of depreciation – Methods of recording depreciation – Methods of Providing depreciation – Straight line method – Diminishing balance method - Annuity Method.

**CO – 5** *To enable students to prepare depreciation accounting by various method*

### **Text Book:**

### **Books for Reference:**

- Advanced Accountancy : T.S. Reddy, A. Murthy, Margham Publications Chennai - 2018.
- Advanced Accountancy : R.L.Gupta and M.Radhasamy, Sultan Chand Publication, New Delhi, 2017.
- Advanced Accountancy : S.P.Jain ad K.L.Narang, Kalyani Publication, Ludhiyana, 2017.
- Advanced Accounts : M.C.Shukla, T.S.Grewal and S.C.Gupta, S. Chand Publication, 2017.

### **Web Resources:**

**1[.https://www.toppr.com/guides/?s=final+accounts+](https://www.toppr.com/guides/?s=final+accounts)**

**2[.https://www.toppr.com/guides/?s=depreciation+accounting+](https://www.toppr.com/guides/?s=depreciation+accounting)**

**3.<https://www.toppr.com/guides/?s=Rectification+of+Errors>**

**Pedagogy:** Chalk & Talk, Assignments, Group Exercises and PPT.

- **1. Dr.T.CHOCKALINGAM.**
- **2. Prof.K.RAMACHANDRAN.**

*(Retail Marketing)*

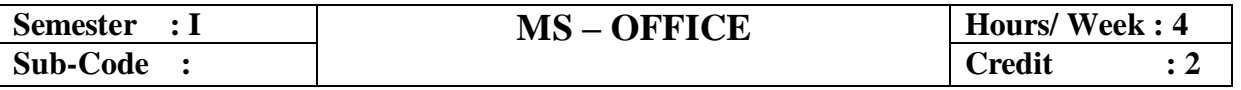

# **Objective:**

*To provide a thorough knowledge of the fundamentals of the computer software and familiarize the students with the MS documents.*

### *Course Content*

### **UNIT - I**

Introduction: Working with Windows – Components – MS – Office Applications – Advantage of MS Office.

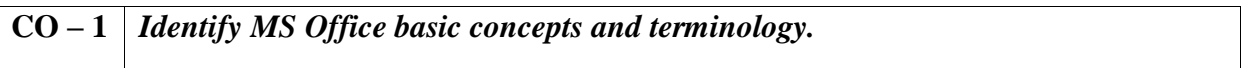

# **UNIT – II**

Microsoft Word: Working with word Documents – Moving, Correcting and Inserting Text – Printing a document – Editing Word documents – Selecting, Moving , Copying text – Using Undo and Redo Features – spell checking – formatting text – inserting page numbers – Header and footer – using tables and graphics-using Excel with other programmes..

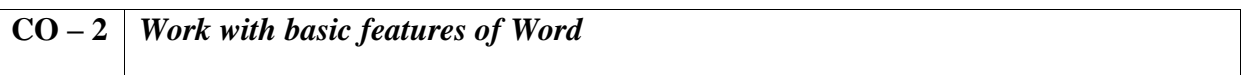

# **UNIT – III**

Improving the appearance of a worksheet: using fonts and their Attributes – changing columns width – formatting text and numbers using auto format – spell checking – creating, enhancing and printing a chart

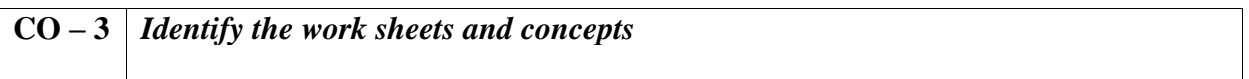

# **UNIT – IV**

–

 Microsoft Excel: Building a Spread Sheet – Selecting Worksheet items – using Auto fill – adding and removing rows and columns – Undoing and Redoing – copy and moving information – creating and copying formula – naming ranges using functions.

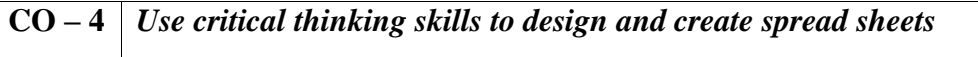

# **UNIT – V**

Power point 2000: creating a new presentation – opening a presentation creating a new slide – slide numbering – inserting picture – saving a presentation – closing a presentation.

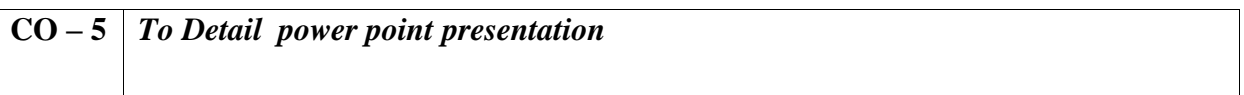

**Text Book:** : VijayalakshmiSundaram, Sri Meenakshi Publications, Karaikudi, 2016. **Books for Reference:** 

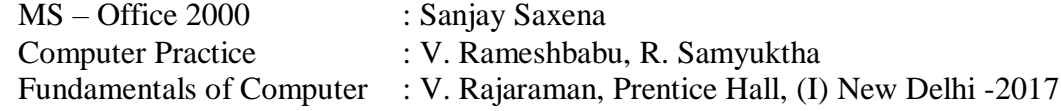

### **Web Resources:**

.

**1.[https://www.tutorialspoint.com/ms office\\_introduction.htm](https://www.tutorialspoint.com/ms%20office_introduction.htm)**

**2.<https://testbook.com/learn/ms-excel/>**

Pedagogy: Chalk & Talk, Assignments, Group Exercises and PPT.

- **1. Prof.K.RAMACHANDRAN.**
- **2. Prof.T.SATHYA DEVI**

*(Retail Marketing)*

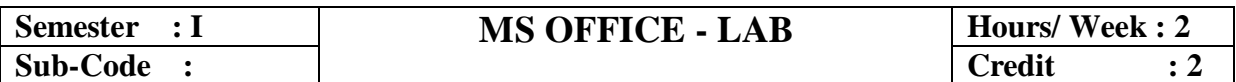

### *Course Content*

- 1. Write a letter to the principal of your college requesting for a conduct certificate by creating word document.
- 2. Insert any picture from the clip art on a text box and change the text box line by using line style.
- 3. Write a MS –word program on mail merge concept.
- 4. Write a MS-excel program on Stock Analysis.
- 5. Write a MS-excel program on budget calculation.
- 6. Write a MS-excel program on P&L Account.
- 7. Write a MS-office program on cricket Analysis.
- 8. Enter your last semester five subject and their marks and divide it by 5 for finding out of percentage and grade.
- 9. Prepare on Organisation chart of a limited company and present it in a slide.
- 10. Create a new slide for welcoming your juniors using blank presentation

#### **Web Resources:**

**1[.https://www.geeksforgeeks.org/text-alignment-in-ms-word/](https://www.geeksforgeeks.org/text-alignment-in-ms-word/)**

**2.**<https://www.bing.com/search?q=Write>

### **Pedagogy:** Chalk & Talk, Assignments, Group Exercises and PPT.

- **3. Prof.K.RAMACHANDRAN.**
- **4. Prof.TSATHYA DEVI**

# **YADAVA COLLEGE (Autonomous), MADURAI-14**

# **DEPARTMENT OF COMMERCE**

*(Retail Marketing)*

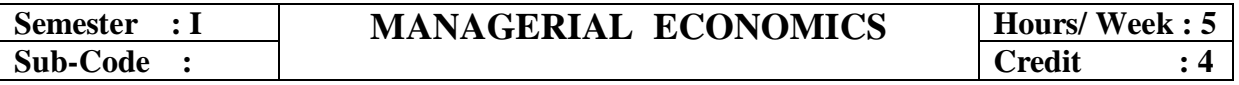

**Objective:**

*To enable the students to acquire knowledge on the fundamentals of Business Economics.*

# **UNIT – I**

**Introduction**: Definition of Economics and Managerial Economics - Nature and Scope of Managerial Economics - Economics and Managerial Economics Differentiation – Functions of Managerial Economics- Role of Managerial Economist in Business.

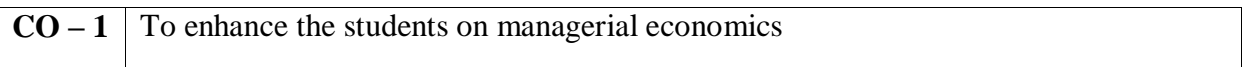

# **UNIT – II**

**Business Firm**: Firm and Industry- Differences- Objectives of a Modern Business Firm – Five Fundamental Concepts: The Concepts -The Incremental Concept - The Concepts of Time Perspective- The Opportunity Cost Concept -The Discounting Concept and the Equi-Marginal Concept.

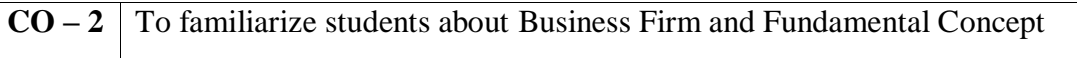

# **UNIT - III**

**Demand Analysis**: Meaning of Demand – Law of Demand, Types of Demand (Income, Cross Price) Factors Determining Demand – Meaning of Elasticity of Demand – Measurement of Elasticity Demand – Meaning of Supply – Law of Supply – Factors determining of Supply.

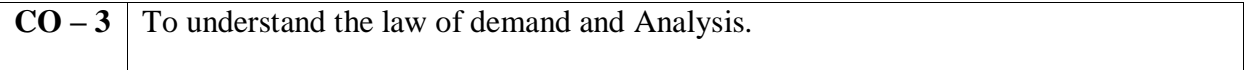

# **UNIT – IV**

**Forecasting Analysis:**Sales and Demand Forecasting – Meaning, Factors Involved Demand Forecasting, Short Term and Long Term Forecasting–43AZM-OIDTMethods of Forecasting, for an Established Product and New Product.

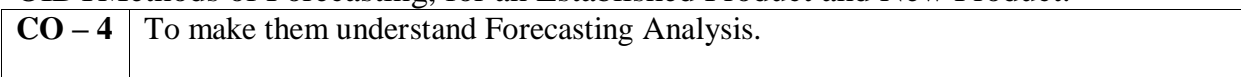

# **UNIT – V**

**Pricing and Profit**: Profit Planning – Profit Forecasting – Pricing Policies, Methods of Pricing Policies – Pioneer Pricing, Skimming Pricing, Penetration Pricing – Capital Budgeting.

**CO – 5** To know the profit planning and profit and Pricing.

# **Book for Study:**

Managerial Economics : Dr.N.SRINIVASAN, MEENAKSHI PATHIPPAGAM, Madurai

# **Books for Reference:**

- 1. Business Economics by K.P.M. Sundharam& E.N. Sundharam, Sultan Chant & Sons New Delhi -110 002.
- 2. Managerial Economics (Analysis, Problems and Cases) by P. L. Mehta, Sultan Chant & Sons, New Delhi -110 002.
- 3. Economic Analysis by K. P. M. SUNDHARAM & E. N. SUNDHARAM, SULTHAN CHAND & Sons, New Delhi -110 002.
- 4. Comprehensive Managerial Economics by P. L. Mehta, Sultan chant & Sons, New Delhi -110 002.

### **Web Resources:**

- **1.** http://www.yourarticlelibrary.com/business economics
- **2.** <http://www.yourarticlelibrary.com/material/economics>

Pedagogy: Chalk & Talk, Assignments, Group Exercises .

- **1. Prof.K.RAMACHANDRAN.**
- **2. Prof.T.SATHYA DEVI**

*(Retail Marketing)*

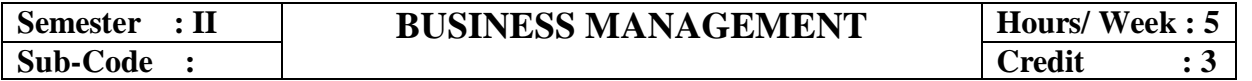

### **Objective:**

*The course provides the basic theoretical knowledge to design the Management structure.*

### *Course Content*

### **UNIT I: Introduction - Management**

Meaning and Definition of Management-Concepts – Nature and Characteristics – Levels – Importance – Roles and Skills of a Manager – Managerial Functions – Process of Management –Steps- Approaches to Principles of Management.

### **CO – 1 To understand the theory and practice of Business Management and its functions.**

### **UNIT II: Planning**

Nature – Objectives- Advantages- Limitations –Types – Process. Single Use Plans - Multi Use Plans – Objectives – Strategy – Policy – Procedures. MBO- Concept- Process-Advantages Limitations. Decision making – Types – Process – Problems and Steps to Overcome.

# **CO – 2 To understand basic principles of building design and planning**.

### **UNIT III: Organising**

Meaning – Nature – Steps – Formal and Informal Organisation. Authority – Meaning – Types –- Limits. Meaning of Responsibility and Accountability. Delegation – Meaning – Benefits – Demerits – Types – Process – Reasons for Non Delegation –Guidelines for Effective Delegation. Decentralisation of Authority – Advantages – Disadvantages – Centralisation – Advantages and Disadvantages.

**CO – 3 To develop knowledge on how to organize the management functions.**

#### **UNIT IV: Staffing & Directing**

Meaning – Elements and Functions – Importance. Recruitment – Sources – Selection – Procedure – Placement – Orientation. Training- Process – Need and Advantages.Meaning – Characteristics – Techniques. Motivation- Meaning-NatureImportance-Process- Financial and Non-Financial Incentives.Theories of Motivation- Maslow Theory- Herzberg Theory.

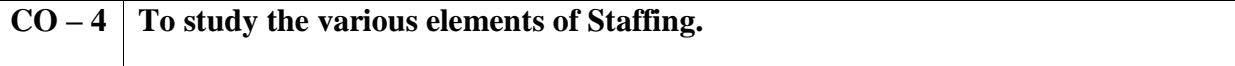

### **UNIT V: Leadership & Controlling**

Leadership-Meaning-Nature-Leadership vs. Management- FunctionsImportance-Types or Styles of Leadership. Control – Meaning – Nature – Elements – Need – Control Process.

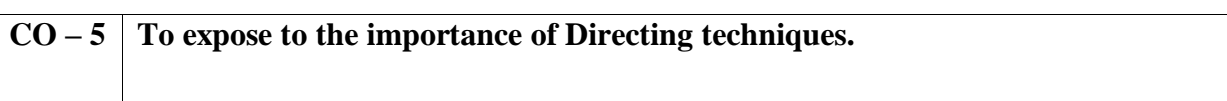

# **Text Book:**

Business Management : Gupta.C.B., (2018), Sultan Chand &Sons 15th revised edition

# **Books for Reference:**

Principles of Management : Balaji C.D, (2015), MarghamPulications. Business Management, :DinkarPagare, (2018), Sultan Chand & Sons. Principles of Management : Dipak Kumar Bhattacharyya, (2011),

### **Web Resources:**

**1.**[http://www.yourarticlelibrary.com/management/delegation-and-decentralisation](http://www.yourarticlelibrary.com/management/delegation-and-decentralisation-%20%20%20%20%20%20%20ofauthority-business-management/5347)[ofauthority-business-management/5347](http://www.yourarticlelibrary.com/management/delegation-and-decentralisation-%20%20%20%20%20%20%20ofauthority-business-management/5347) **2.**<https://www.managementstudyguide.com/manpower-planning.htm>

Pedagogy: Chalk & Talk, Assignments, Group Exercises and PPT.

- **1. Dr.T.CHOCKALINGAM**
- **2. Prof.K.RAMACHANDRAN**

*(Retail Marketing)*

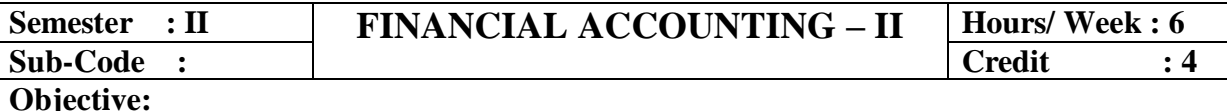

*To familiarize the students with Non-Profit Organizations, Consignment,accounting practices, Joint Venture, Single Entry and Fire Insurance Claims.*

### *Course Content*

### $UNIT - I$

Consignment Account: Distinction between sale and consignment – Account sales – Accounting Treatment for Consignment Transactions – Journal Entries in Consignor's Books – Books of Consignee – Journal entries in Consignee's.

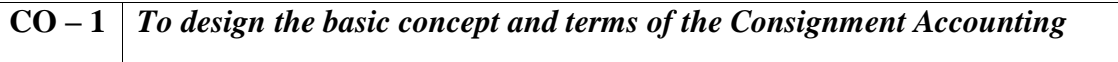

### **UNIT – II**

Joint Venture Accounts: Meaning – Features of Joint Venture – Accounting entries when a separate set of Books is Kept – When separate set of books is not kept – Journal entries – Memorandum Joint Venture method.

**CO – 2** *To familiarize students with the accounting treatment adopted for joint venture accounts*

### **UNIT – III**

Single Entry System or Accounts from Incomplete Records: Ascertainment of profit – Net worth method – Conversion Method – Preparation of Balance Sheet.

**CO – 3** *To understand the basic in preparing single entry system*

### **UNIT – IV**

Accounts of Non – Profit Organizations: Receipts and Payments Account – Income and Expenditure Account – Balance Sheet.

**CO – 4** *To apply the knowledge in evaluating for non-profit trading concerns*

#### $UNIT - V$

Fire Insurance Claims: Need for fire Insurance – Computation of claim to be lodged for loss of stock – Gross profit ratio – Abnormal items – Average Clause – Loss of Profit (simple problem only).

### **Text Book:**

### **Books for Reference:**

Advanced Accountancy : T.S. Reddy, A. Murthy, MarghamPublications, Chennai – 2018

Advanced Accountancy : R.L.Gupta and M.Radhasamy, Sultan Chand & Sons, New Delhi – 2017. Advanced Accountancy : S.P.Jain ad K.L.Narang, Kalayani Publication, New Delhi – 2017. Advanced Accounts : M.C.Shukla, T.S.Grewal and S.C.Gupta,

Sultan Chand & Sons, New Delhi –  $2017$ .

# **Web Resources:**

**1[.https://www.accountingformanagement.org/consignment-account/](https://www.accountingformanagement.org/consignment-account/)**

**2[.https://www.toppr.com/guides/accountancy/accounting-for-not-for-profit](https://www.toppr.com/guides/accountancy/accounting-for-not-for-profit-organisations/meaning-characteristics-accounting/)[organisations/meaning-characteristics-accounting/](https://www.toppr.com/guides/accountancy/accounting-for-not-for-profit-organisations/meaning-characteristics-accounting/)**

Pedagogy: Chalk & Talk, Assignments, Group Exercises.

- **1. Dr.T.CHOCKALINGAM**
- **2. Prof.K.RAMACHANDRAN**

*(Retail Marketing)*

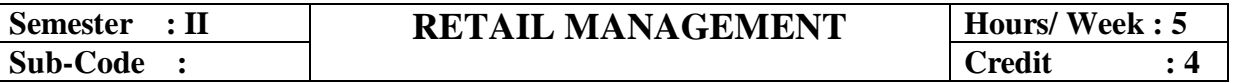

#### *Objective:*

*To familiarize the students with the Retail Management, Retail Environment.*

### *Course Content*

# $\textbf{Unit} - \textbf{I}$

### **Retailing:**

Retailing Meaning,objectives,scope,natureand Evolution. Retailer in the Distribution Channel- Retailer- Functions and Benefits- Retail Scenario – Current and Future.

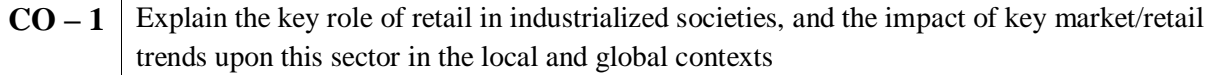

### **Unit – II**

### **Retailing Environment:**

Economic, Political, Legal, Technological and Global Competitive Environment. Type of Competition - Framework for Analysing Competition.

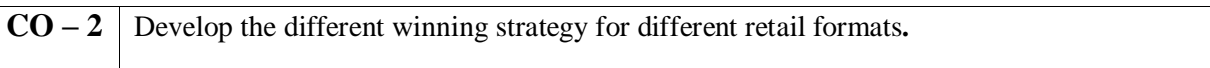

# **Unit – III**

### **Retail Organisation and Formats:**

Store Based and Non- Store Based Formats. Generalist and Specialist Retailer-Service Retailing, E-tailing.

 $CO - 3$  Apply the moral and ethical dilemmas that face the retailing industry in today's business environment.

### **Unit – IV**

#### **Stores Management:**

Role of Stores Manager in Store Merchandising- Item Space Allocation- Arrangement of Self Service – Factors of Self Service- Check out Operations - Check Out Systems and Productivity

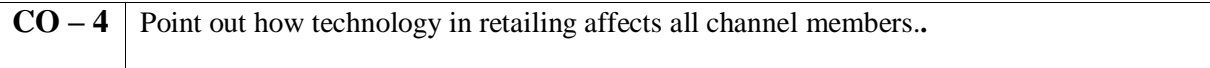

### **Unit – V**

### **Understanding Consumption and Consumer:**

Changing Consumer Demography - Life Style Changes – Shopping Behaviour – Retail and Outlet Choice - – Legal and Ethical Issues in Retailing – Retailing - Indian experience (GST impact).

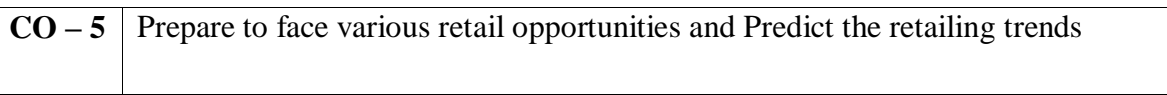

### **Text Book:**

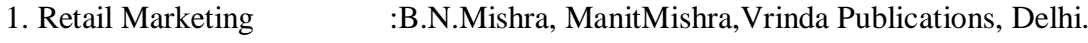

# **Books for Reference**

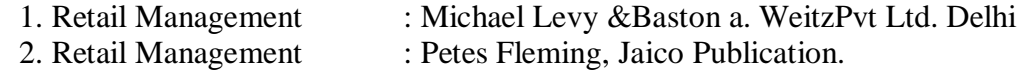

### **Web Resources:**

- **1. [https://www.wallstreetmojo.com/retail management/notes.pdf](https://www.wallstreetmojo.com/retail%20management/notes.pdf)**
- **2. <https://www.material/retailmanagement.pdf>**

Pedagogy: Chalk & Talk, Assignments, Group Exercises.

- **1. Prof.M.GOPALAKRISHNAN**
- **2. Prof.K. RAMACHANDRAN**

*(Retail Marketing)*

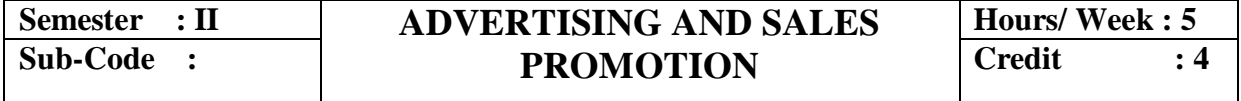

*Objective:*

*To make the students understand the importance of advertising and media's role in advertising and sales promotion.* 

*Course Content* 

### $Unit - I$

**Introduction:** Advertising Meaning – importance – objectives – media forms of media – press newspaper trade journal – magazines – outdoor advertising poster – banners- neon signs, publicity literature booklets, folders house organs – direct mail advertising cinema and theatre programme - radio and television advertising – exhibition – trade fair – transportation advertising.

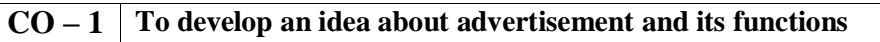

# $Unit - II$

**Advertising Agencies And Advertising Copies:** Advertising agencies – advertising budget – advertising appeals – advertising organization – social effects of advertising – advertising  $\text{copy}$  – objectives – essentials – types – elements of copy writing: Headlines, body copy – illustration – catch phrases and slogans – identification marks.

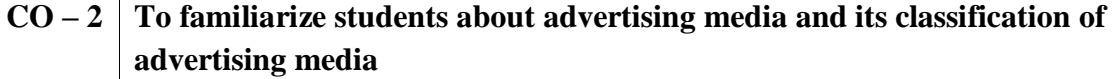

# **Unit – III**

**Advertising Campaign:** Advertising layout – functions – design of layout – typography printing process – lithography – printing plates and reproduction papers, and cloth – size of advertising – repeat advertising – advertising campaign – steps in campaign planning.

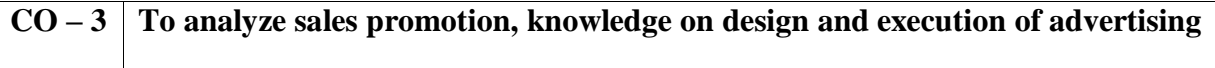

### $Unit - IV$

 **Sales Force Management:** Sales force management – importance – sales force decision – sales force size – recruitment and selection – training – methods – motivation salesman controlling – compensation and incentives – fixing sales territories – quota – Evaluation.

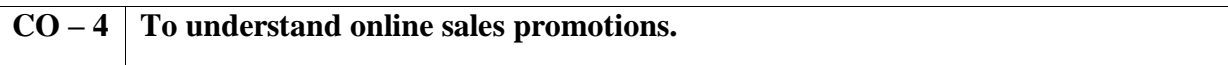

# **Unit – V**

 **Sales Promotion and Personal selling:** Sales promotion: Meaning – methods – promotional strategy – marketing communication and persuasion – promotional instruments: advertising – techniques of sale promotion – consumer and dealers promotion. After sales service – packing guarantee – personal selling – objectives – salesmanship – process of personal selling – types of salesman.

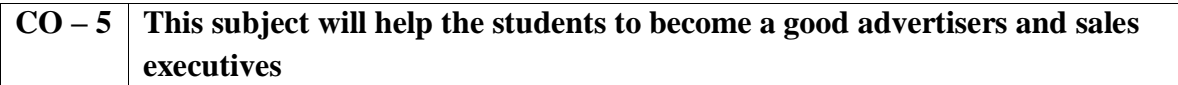

### **Text Book :**

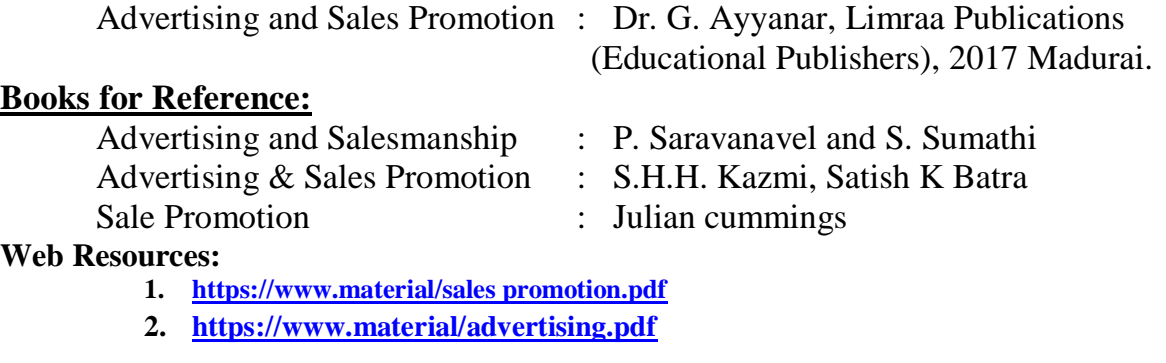

Pedagogy: Chalk & Talk, Assignments, Group Exercises .

- **3. Prof.T.SATHYA DEVI**
- **4. Prof.KRAMACHANDRAN**